## **Anexo 2: Layout Línea de Corte**

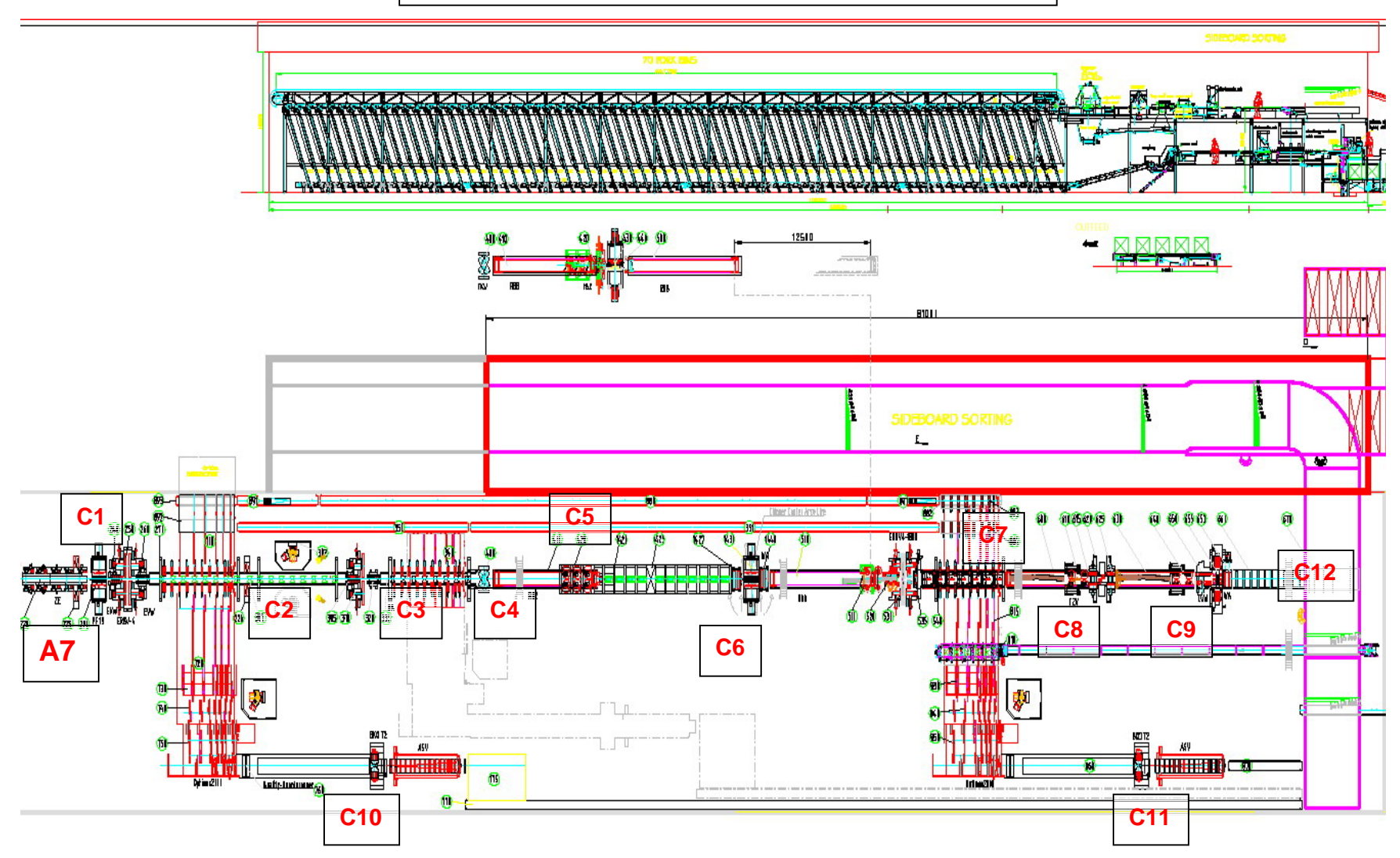